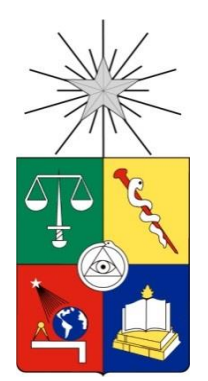

UNIVERSIDAD DE CHILE FACULTAD DE CIENCIAS FÍSICAS Y MATEMÁTICAS DEPARTAMENTO DE INGENIERÍA MECÁNICA

# VALIDACIÓN EXPERIMENTAL DE UN MODELO PARA PREDECIR EL COMPORTAMIENTO DINÁMICO DE UNA PLACA DE MATERIAL COMPUESTO CON DAÑO

# MEMORIA PARA OPTAR AL TÍTULO DE INGENIERO CIVIL MECÁNICO

JUAN FERNANDO MAYORGA FERRADA

PROFESORA GUÍA: VIVANA ISABEL MERUANE NARANJO

> MIEMBROS DE LA COMISIÓN: RAFAEL RUIZ GARCÍA ELENA ATROSCHENKO

> > SANTIAGO DE CHILE

2017

RESUMEN DE LA MEMORIA PARA OPTAR AL TÍTULO DE: Ingeniero Civil Mecánico POR: Juan Fernando Mayorga Ferrada FECHA: Octubre 2017 PROF. GUÍA: Viviana Meruane Naranjo

# VALIDACIÓN EXPERIMENTAL DE UN MODELO PARA PREDECIR EL COMPORTAMIENTO DINÁMICO DE UNA PLACA DE MATERIAL COMPUESTO CON DAÑO

Este trabajo de título busca validar un modelo analítico para placas de material compuesto con grietas, desarrollado por la investigadora de la Universidad de Salta, Argentina, María Virginia Quintana. En este modelo las grietas son representadas como líneas rotuladas con rigideces rotacionales, y mediante las frecuencias naturales y modos de vibración es posible identificar la ubicación y el tamaño de éstas.

La motivación surge de la aplicación que puede tener este modelo en la identificación de daño, debido a que mediante una prueba no destructiva y no tan costosa es posible reconocer la ubicación y el tamaño de las grietas. Esto permite tener más información del estado de componentes que pueden ser críticos y de gran costo como el fuselaje de avión o estanques a presión.

El objetivo general es validar y ajustar el modelo analítico desarrollado por la profesora Quintana, a partir de datos experimentales obtenidos con placas de resina epóxica reforzada con fibra de vidrio. Para lograr lo anterior se debe realizar el montaje experimental, caracterizar placas con diferentes disposiciones de grietas, realizar las mediciones experimentales, obtener frecuencias naturales y modos de vibración, y ajustar el modelo analítico minimizando el error (o diferencia entre el resultado real y el teórico) mediante algoritmos de optimización.

La metodología para lograr estos objetivos se desprende de las siguientes actividades: la medición de cuatro placas unidireccionales con distintas disposiciones de grietas, un montaje experimental en el Laboratorio de Sólidos, Medios Particulados y Sistemas Estructurales, la obtención de frecuencias naturales y modos de vibración de las placas a partir de las funciones de respuesta en frecuencia, la implementación del modelo analítico y un ajuste del mismo mediante algoritmos de optimización para minimizar la diferencia entre valores experimentales y valores numéricos.

Dentro de los resultados obtenidos se tiene un ajuste de las propiedades mecánicas de la placa sin daño mediante algoritmos genéticos paralelos que reduce la diferencia entre frecuencias naturales a menos de 2,4%. Otro de los resultados importantes es que se obtienen valores para los parámetros que caracterizan las grietas en las placas con daño dentro de un 20% de variación respecto al valor teórico, pero sólo para una de las placas se obtiene un aumento de la correlación de los modos normales debido al ajuste, mientras que para las otras se mantiene el valor del parámetro.

*A lo que sea que me haya permitido vivir con tanta suerte en esta época.*

## **Agradecimientos**

Quiero agradecer primero a Dios, y luego a mi familia por poder estar acá. En particular muchas gracias a mi mamá y a mi papá por absolutamente todo, a Joaquín y Sofía por ser mis compañeros de vida desde los inicios y a María por ser una abuela para mí a pesar de no tener la misma sangre.

Luego agradecer a mis amigos, desde los primeros hasta los últimos por ser parte de mi vida de una u otra forma, también a los amores, los desamores y en general a lo que me ha llevado a ser quien soy ahora. Esto porque no sólo las circunstancias determinan quien se es, sino también las personas y las relaciones que se van tejiendo.

Mención más que especial a los amigos que conozco hace más de diez años, que he visto crecer y que me han acompañado todos estos años de formación, aprendizaje y distensión. Ojalá que la amistad dure muchos años más y que las cervezas nunca se acaben.

Con respecto a mis compañeros de Román quiero dedicarles esto porque ahora puedo empezar a ganarme la vida y a poder aportar para llevarnos a lo más alto. Que las canciones que hacemos sigan saliendo bien, que el tiempo que invertimos en la música dé muchos frutos y que sigamos siendo malditos.

También hay palabras de agradecimiento para los compañeros de mecánica con los que pasé tanto tiempo riendo y sufriendo, carreteando y trabajando. Gracias por hacerme parte de un grupo, por querernos tanto y por todo ese buen ambiente que hemos sabido mantener a punta de bromas, alcohol y tiempo muy bien gastado.

A esos amigos que conocí en primer año, que después derivó en "la pasta" también les agradezco los buenos ratos, los juegos, los memes y también ese acompañamiento ñoño que nos caracteriza. Eso sí, no podía no mencionar a mis compañeros de Macedonia: gracias también por soportarme y por construir cosas bonitas todo este tiempo a pesar de que no seamos alegres.

Obviamente, también hay palabras para todas y todos esos compañeros de lucha con los que compartí mientras estuve involucrado en política. Mi admiración hacia ustedes es gigante y de verdad espero que puedan seguir construyendo de a poquito un mundo mejor y más digno para todos y todas.

En fin, sin más que agregar todo se resume en una gratitud inmensa y feliz.

Muchas gracias.

# **Tabla de contenido**

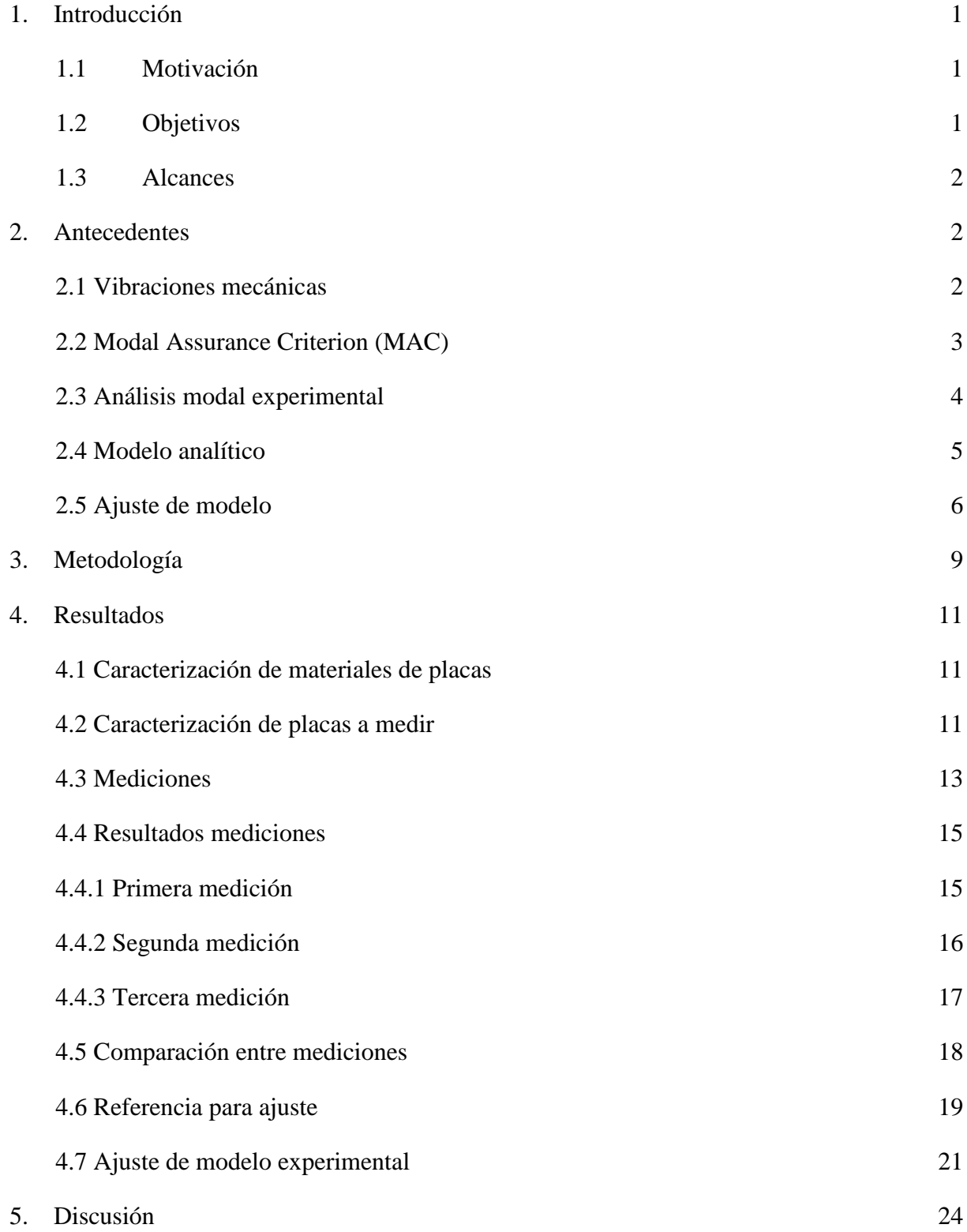

- 6. [Conclusiones](#page-31-0) 26
- 7. [Bibliografía](#page-32-0) 27

## <span id="page-6-0"></span>**1. Introducción**

Los materiales compuestos son de gran interés para la ingeniería debido a sus buenas propiedades mecánicas, baja densidad y facilidad de manufactura. En particular las placas laminares de plásticos reforzados con fibras (FRP por sus siglas en inglés) son atractivas para industrias como la automotriz o aeroespacial por su buena resistencia mecánica con respecto a su peso, sin embargo a veces presentan defectos en la matriz que llevan a la rotura del material debido a delaminación. La presencia de daño provoca una disminución en la rigidez del sistema, que a su vez disminuye los valores de las frecuencias naturales y modifica los modos normales de vibración. De ahí se desprende la importancia de monitorear el estado de estos materiales compuestos para evitar fallas.

Dentro de las formas existentes para detectar daños están las llamadas pruebas no destructivas, entre las cuales está el uso de ultrasonido, radiografías o vibraciones para monitorear el estado de las piezas. Cuando se realiza el análisis de los resultados en el dominio de la frecuencia es posible determinar las frecuencias naturales y los modos normales de vibración de los componentes testeados.

El uso de vibraciones como método de detección de daño es interesante puesto que es un método que permite monitoreo fácil y constante, no es tan costoso y que permite determinar las condiciones de operación (como las fijaciones y cargas) de manera sencilla. Con las frecuencias naturales y modos de vibración que se calculan de los resultados, se pueden realizar comparaciones mediante distintos modelos con respecto a un caso sin daño y así poder determinar la presencia o no de grietas.

#### <span id="page-6-1"></span>**1.1 Motivación**

Dentro de los estudios que se pueden realizar para conocer el estado de un componente previo a la compra o previo a la operación, está el análisis dinámico que consiste en medir experimentalmente las frecuencias naturales y los modos de vibración, y compararlas con un componente que se sabe libre de grietas. Así, es que se hace atractivo desarrollar modelos para poder identificar daño en materiales compuestos a partir del comportamiento dinámico, para evitar al máximo la falla en componentes críticos hechos de este tipo de material como son fuselaje de aviones o estanques a presión que además tienen un gran costo.

#### <span id="page-6-2"></span>**1.2 Objetivos**

El objetivo general del trabajo de título es validar y ajustar un modelo analítico que modela las grietas en materiales compuestos como líneas rectas y rotuladas con rigideces rotacionales.

Para el cumplimiento de lo anterior se tienen los siguientes objetivos específicos:

- Caracterizar placas con diferentes disposiciones de grietas
- Realizar el montaje experimental
- Medir experimentalmente las frecuencias naturales y los modos de vibración

• Ajustar el modelo minimizando el error (o diferencia entre los resultados reales y teóricos) mediante algoritmos de optimización.

## <span id="page-7-0"></span>**1.3 Alcances**

Los alcances son validar el modelo de identificación de grietas en placas de resina epóxica reforzada con fibra de vidrio, mediante la medición de tamaños, espesores y profundidad de corte de las placas. Posterior a eso se realiza la medición experimental de las frecuencias naturales y modos de vibración en una estructura para empotrar ubicada en el Laboratorio de Sólidos, Medios Particulados y Sistemas Estructurales. Finalmente se realiza un ajuste de modelo mediante algoritmos de optimización para poder obtener de manera analítica el comportamiento dinámico de las placas y además los parámetros que caracterizan la línea rotulada que representa las grietas.

#### <span id="page-7-1"></span>**2. Antecedentes**

#### <span id="page-7-2"></span>**2.1 Vibraciones mecánicas**

Las vibraciones mecánicas se originan de la respuesta dinámica a una fuerza externa que varía con el tiempo, como se muestra en la figura *[2.1](#page-7-3)*, y donde se tiene una ecuación de movimiento expuesta en la ecuación [2.1](#page-7-4).

<span id="page-7-4"></span>
$$
m\ddot{x} + c\dot{x} + kx = f(t) \tag{2.1}
$$

Donde  $x$  corresponde al desplazamiento de un punto con respecto al tiempo,  $\dot{x}$  la primera derivada temporal de este desplazamiento (o velocidad), y  $\ddot{x}$  la segunda derivada temporal (o aceleración). Además m es la masa del sistema, k su rigidez, c el amortiguamiento y  $f(t)$  la fuerza externa que actúa sobre el sistema.

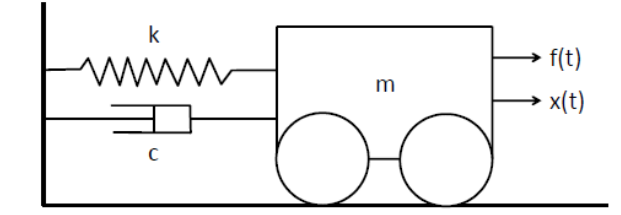

<span id="page-7-3"></span>*Figura 2.1:* Problema de vibraciones en una dimensión [1].

Luego, tras aplicar transformada de Laplace y tras formulaciones algebraicas se llega a la solución general que se presenta en la ecuación [2.2](#page-8-1) y cuya función de transferencia se muestra en la ecuación [2.3](#page-8-2).

$$
(mp2 + cp + k)X(p) = F(p) \Rightarrow X(p) = H(p)F(p)
$$
\n(2.2)

<span id="page-8-2"></span><span id="page-8-1"></span>
$$
H(p) = \frac{\frac{1}{m}}{p^2 + \left(\frac{c}{m}\right)p + \left(\frac{k}{m}\right)}
$$
(2.3)

Donde p representa el dominio de Laplace,  $X(p)$  y  $F(p)$  las funciones que se obtienen luego de aplicar la transformada de Laplace al desplazamiento y las fuerzas externas, respectivamente.

Ahora, para múltiples grados de libertad se debe trabajar con matrices que representan las masas, rigideces y amortiguamiento del sistema, y que dejan la ecuación de movimiento como se muestra en la ecuación [2.4](#page-8-3), cuya solución viene dada por la ecuación [2.5](#page-8-4) luego de aplicar la transformada de Laplace, y donde se muestra la función de transferencia en la ecuación [2.6](#page-8-5).

$$
M\{\ddot{x}\} + C\{\dot{x}\} + K\{x\} = \{f\}
$$
\n(2.4)

<span id="page-8-5"></span><span id="page-8-4"></span><span id="page-8-3"></span>
$$
X(p) = H(p)F(p) \tag{2.5}
$$

$$
H(p) = Z(p)^{-1} = \frac{adj(Z(p))}{|Z(p)|}
$$
\n(2.6)

 $M$  es la matriz de masa del sistema,  $K$  la matriz de rigidez,  $C$  la matriz de amortiguación,  ${x}$  el vector de respuesta de los puntos a considerar,  $\{\dot{x}\}$  la primera derivada temporal del vector (o velocidad), y  $\{\ddot{x}\}$  la segunda derivada temporal (o aceleración);  $\{f\}$  el vector de fuerzas aplicadas en esos puntos,  $adj(Z(p))$  es la matriz adjunta de  $Z(p) = Mp^2 + Cp + K$ , y  $|Z(p)|$  es el determinante de la matriz  $Z(p)$ . Cuando  $p = j\omega$ , es decir, cuando se considera la parte compleja del dominio de Laplace que corresponde sólo a la parte imaginaria o de frecuencia, H pasa a ser la función de respuesta en frecuencia o FRF.

Con esta solución matricial se pueden obtener las frecuencias naturales y modos de vibración del sistema, que representan por un lado las frecuencias para las cuales se anula el determinante de  $Z(p)$ , provocando una mayor amplitud de vibración del sistema (frecuencias naturales) y por otro lado la forma en que vibra el sistema al ser sometido a estas frecuencias (modos normales o modos de vibración).

#### <span id="page-8-0"></span>**2.2 Modal Assurance Criterion (MAC)**

Para comparar dos modos y obtener el nivel de correlación que presentan es que se define el "Modal assurance criterion (MAC)" como se presenta en la ecuación [2.7](#page-9-1), y que es un número entre 0 y 1 que muestra la relación entre modos. Si el valor del MAC es 0 significa que los modos no tienen correlación, y por otro lado si el MAC es igual a 1 se tienen dos modos

perfectamente correlacionados.

<span id="page-9-1"></span>
$$
MAC_{ij} = \frac{\left(\phi_{a,i}^T \phi_{e,j}\right)^2}{\left(\phi_{a,i}^T \phi_{a,i}\right)\left(\phi_{e,j}^T \phi_{e,j}\right)}
$$
(2.7)

En esta ecuación  $\phi_{a,i}$  representa el i-ésimo modo analítico y  $\phi_{e,j}$  el j-esimo modo experimental. Si se ordenan todos los  $MAC_{ij}$  en una matriz, la diagonal debería tener valores altos (superiores a 0,8) que indican una buena correlación. Un ejemplo de matriz donde se aprecia el valor del MAC para cada par de modos se ve en la figura *[2.2](#page-9-2)*.

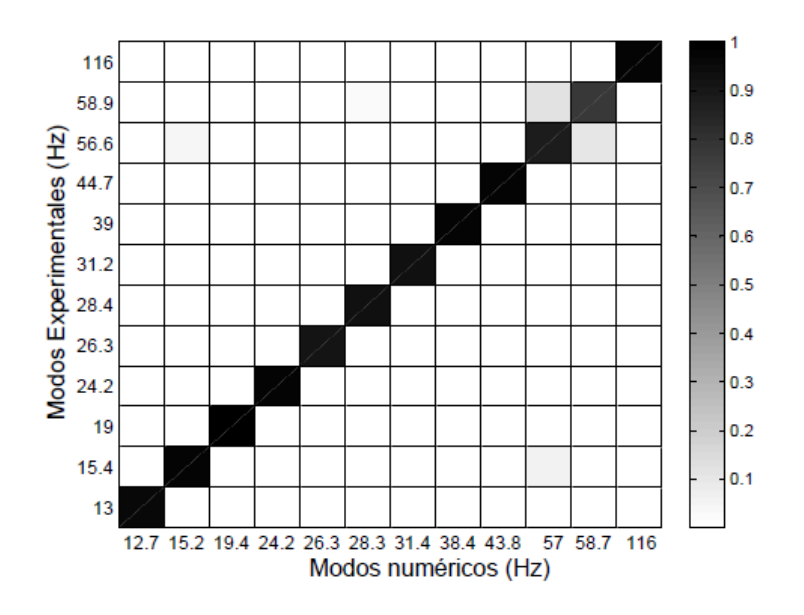

<span id="page-9-2"></span>*Figura 2.2:* Ejemplo de matriz donde se comparan modos experimentales y numéricos.

Dentro de las ventajas de MAC están que toma en cuenta sólo la forma de los modos y no su escala, y que además se puede utilizar para comparar entre sí tanto modos analíticos como experimentales.

### <span id="page-9-0"></span>**2.3 Análisis modal experimental**

Para obtener los modos y las frecuencias de las placas se realiza un análisis modal experimental, donde primeramente se deben definir las fijaciones del material, y a modo de ejemplo éste se puede colgar mediante resortes como se muestra en la figura *[2.3](#page-10-1)*. Luego de esto se excita al sistema y se utilizan sensores para medir (que pueden ser sensores de fuerza para medir la fuerza de impacto o acelerómetros para medir la respuesta). Con esto se obtienen funciones de respuesta en frecuencia (FRF) que permiten la obtención de las frecuencias naturales y modos de vibración a partir de métodos de análisis modal experimental. La elección de la forma de excitación y del sensor a utilizar depende de las condiciones del laboratorio y de las placas a medir y se detallan en [1].

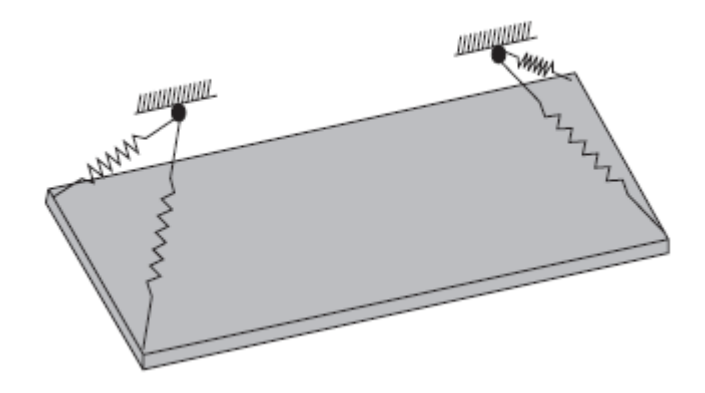

<span id="page-10-1"></span>*Figura 2.3:* Ejemplo de montaje libre de sujeciones.

# <span id="page-10-0"></span>**2.4 Modelo analítico**

El modelo analítico a validar fue desarrollado por la investigadora de la Universidad de Salta, Argentina, María Virginia Quintana, que permite identificar la presencia y ubicación de grietas en materiales compuestos con fibras mediante la respuesta dinámica a vibraciones, es decir, de las frecuencias naturales y de los modos de vibración de las placas [2]. En la figura *[2.4](#page-10-2)* se muestra la disposición de la placa con las simplificaciones acerca del modelo y las condiciones de contorno y transición, donde se consideran las grietas como líneas rectas de rótulas con rigideces rotacionales.

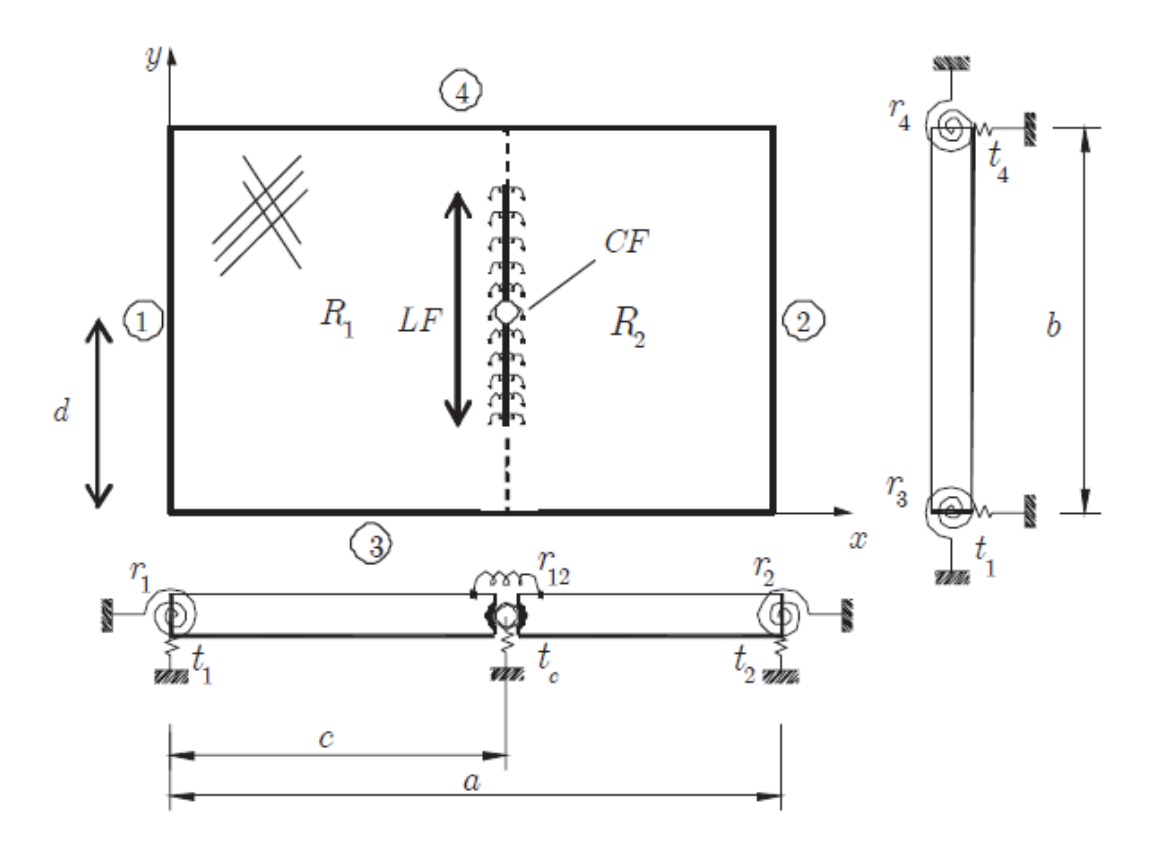

<span id="page-10-2"></span>*Figura 2.4:* Disposición de modelo de rótulas.

En este modelo se soluciona el problema de vibraciones mediante teoría clásica de placas laminadas y la utilización de un modelo variacional en vez del modelo de elementos finitos (MEF) para reducir el tiempo del cálculo [3] al tratar la placa como un macroelemento. Se definen los parámetros  $r_1$ ,  $r_2$ ,  $r_3$  y  $r_4$  como condiciones de contorno y  $t_1$ ,  $t_2$ ,  $t_3$  y  $t_4$  como condiciones de transición para el problema. Como resultados se obtiene en primer lugar una reducción de la rigidez del sistema producto de las grietas, junto a una reducción en las frecuencias de vibración y en la amplitud de los modos normales (que es lo esperable); y además los parámetros que caracterizan la línea rotulada.

Los parámetros que caracterizan la grieta son, de acuerdo a la notación de la figura *[2.4](#page-10-2)*, la posición adimensional de la línea rotulada  $\overline{c} = c/a$  y la rigidez del resorte rotacional  $R_{12}$ . Para simplicidad del problema, el valor del parámetro  $R_{12}$  se normaliza de acuerdo a la ecuación [2.8](#page-11-1).

<span id="page-11-1"></span>
$$
R_{12} = \frac{R_D}{1 - R_D} \tag{2.8}
$$

Es así que la variable  $R_{12}$  es remplazada por el parámetro adimensional  $R_D$ , quedando los dominios de búsqueda de la solución en  $R_p \in (0,1)$  y  $\overline{c} \in (0,1)$ .

#### <span id="page-11-0"></span>**2.5 Ajuste de modelo**

Para realizar el ajuste se trabaja a partir de un programa que calcula las frecuencias analíticas adimensionales a partir de la razón de daño  $R<sub>D</sub>$ , la posición de la grieta  $\overline{c}$ , y un vector de multiplicadores para los parámetros que se quieren ajustar, notado como  $u$ . Para cada valor  $de u$  se ejecutan las siguientes instrucciones:

- Recuperar las frecuencias naturales y modos normales obtenidos numéricamente a partir de los parámetros  $R_D$ ,  $\overline{c}$  y  $u$
- Recuperar los valores de las mediciones experimentales para las frecuencias naturales y desplazamientos de las placas
- Convertir las frecuencias adimensionales a frecuencias en  $[Hz]$
- Comparar los desplazamientos en los mismos puntos de la placa para tanto modos experimentales como numéricos
- Retornar los pares de modos que presentan un MAC superior al 50% según la ecuación [2.7](#page-9-1).

Se define el error en frecuencia como la razón entre los valores propios analíticos y experimentales [4], como se muestra en la ecuación [2.9](#page-11-2).

<span id="page-11-2"></span>
$$
\varepsilon_{\lambda,i}(\{\beta\}) = \frac{\lambda_{A,i}(\{\beta\})}{\lambda_{E,i}} - \frac{\lambda_{A0,i}(\{\beta\})}{\lambda_{E0,i}} = \frac{\omega_{A,i}^2(\{\beta\})}{\omega_{E,i}^2} - \frac{\omega_{A0,i}^2(\{\beta\})}{\omega_{E0,i}^2}
$$
(2.9)

Donde los subíndices A y E se refieren a analítico y experimental respectivamente, el subíndice 0 se refiere al caso sin daño.  $\lambda_i$  se refiere al i-ésimo valor propio,  $\omega_i$  a la i-ésima frecuencia natural, y  $\beta$  se refiere al vector de parámetros asociados a la ubicación t profundidad de la fisura.

El error en correlación se define con respecto al MAC como se muestra en la ecuación [2.10](#page-12-0).

<span id="page-12-1"></span><span id="page-12-0"></span>
$$
\varepsilon_{MAC,i}(\{\beta\}) = MAC_i(\{\beta\}) - MAC_{0,i}(\{\beta\})
$$
\n(2.10)

La función objetivo es la suma normalizada de la sumatoria cuadrática de los errores sumado a un término de penalización como se muestra en la ecuación [2.11](#page-12-1).

$$
J(\{\beta\}) = \frac{F_{\lambda}(\{\beta\})}{F_{\lambda,0}} + \frac{F_{MAC}(\{\beta\})}{F_{MAC,0}} + \omega_f \sum (\beta_i - \beta_{i,0})
$$
  
\n
$$
F_{\lambda}(\{\beta\}) = \sum_{i} \varepsilon_{\lambda,i}^2 (\{\beta\})
$$
  
\n
$$
F_{MAC}(\{\beta\}) = \sum_{i} \varepsilon_{MAC,i}^2 (\{\beta\})
$$
\n(2.11)

Donde  $F_{\lambda,0}$  y  $F_{MAC,0}$  se refieren a los valores iniciales de las sumatorias ( $\beta = \beta_0$ ), y en el último miembro de la ecuación [2.11](#page-12-1) se tiene al término de penalización  $\omega_f$ , que ayuda a que los valores no se alejen demasiado al cambiar debido a las iteraciones.

El parámetro  $\omega_f$  es un valor que se puede cambiar para cada prueba de minimización y es un ponderador que afecta la función de penalización. Al cambiar su valor se obtienen diferentes valores para los resultados luego de la ejecución del programa.

Teniendo la función objetivo se realiza el ajuste usando la función *fmincon* de Matlab que tiene como argumentos la función a minimizar, una serie de valores iniciales y los umbrales máximos y mínimos que se pueden obtener para los multiplicadores. Esta función es un método no lineal basado en el gradiente [5] que busca minimizar el problema expuesto en la ecuación [2.12](#page-12-2) de la forma  $x = fmincon(fun, x0, A, b, lb, ub)$ .

<span id="page-12-2"></span>
$$
\min_{x} f(x) \left\{ \begin{matrix} A \cdot x \le b \\ lb \le x \le ub \end{matrix} \right\} \tag{2.12}
$$

Donde  $f(x)$ =fun es la función a minimizar, x0 es la solución inicial, A es la matriz de coeficientes,  $b$  el vector de restricciones,  $lb$  es el límite inferior y  $ub$  es el límite superior para la búsqueda de resultados.

También se puede realizar el ajuste mediante algoritmos genéticos, que funcionan de manera similar a la evolución por selección natural de las especies, a partir de una población inicial de individuos que va evolucionando a partir del paso de las generaciones hasta llegar al óptimo global de un problema, incluyendo traspaso de información entre individuos y mutaciones en los parámetros.

Para determinar cómo se va a medir la aptitud de los individuos de la población se define una función a maximizar, junto a la probabilidad de recombinación y mutación para los individuos. Es necesario codificar las soluciones de forma que se puedan representar las variables en forma de cromosomas, a fin de facilitar el intercambio de información. En general los algoritmos genéticos funcionan con un proceso de selección, para luego emparejar aleatoriamente a los candidatos que salgan de esta y realizar recombinaciones o mutaciones. Se explica cada proceso como sigue:

• Selección, es el proceso donde se evalúan los individuos en la función que se quiere optimizar para poder determinar los mejores candidatos, es decir, los que tengan un

mejor desempeño con respecto a la función. Estos candidatos van a tener una mayor probabilidad de transmitir sus genes a las siguientes generaciones, y dentro de las formas que hay para definir esta probabilidad está el desempeño particular de cada individuo normalizado por la suma de todos los desempeños de la población. Otra forma de selección es tomar aleatoriamente una cantidad predeterminada de individuos y rescatar el mejor para llevarlo al grupo de emparejamiento.

- Recombinación, es el proceso donde luego de tener las parejas aleatoriamente determinadas los individuos se recombinan, con una probabilidad definida con anterioridad (notada  $p_c$ ). Aquí se intercambia información de un punto (o más) al azar de los cromosomas de los candidatos, dando como producto dos individuos. También puede darse que no se recombinen, teniendo en ese caso como producto los candidatos originales.
- Mutación, es el proceso donde existe la probabilidad de que uno o más de los valores en los cromosomas cambie de valor arbitrariamente (notada  $p_m$ ), ya sea siendo ponderados por un factor, o que se les sume o reste una cantidad definida.

Una de las modificaciones que se les realiza a este tipo de algoritmos es considerar algoritmos genéticos paralelos (PGAs) [4], que dividen la población inicial en varias subpoblaciones, resolviendo el problema en procesadores paralelos, y compartiendo información entre estas a fin de llegar a un óptimo global único al terminar las iteraciones. Esta modificación tiene la ventaja de disminuir el tiempo de cálculo necesario para llegar al óptimo global comparado con los algoritmos genéticos secuenciales en un factor mayor al número de procesadores.

# <span id="page-14-0"></span>**3. Metodología**

La metodología de trabajo para el trabajo de título se desprende de los objetivos específicos y consta de las siguientes actividades:

1. Medición de placas con distintas disposiciones de grietas, que consiste en medir el tamaño y su peso de las placas después de obtenerlas, además de realizar los cortes que simulen las grietas en el laboratorio de fabricación digital de la Facultad de Ciencias Físicas y Matemáticas, FAB851.

2. Montaje experimental en Laboratorio de Sólidos, Medios Particulados y Sistemas Estructurales del Departamento de Ingeniería Civil, cuya disposición es como se muestra en un artículo de la profesora Quintana [6], y que consiste en fijar las placas a una estructura existente en el lugar simulando un empotramiento, y donde luego de montar el sistema de adquisición, se conecta un acelerómetro a algún punto de la placa que se va a medir para obtener la respuesta. El sistema se excita con un martillo golpeando de tal forma que se tengan al menos 5 golpes buenos (que no registren más de 2 golpes seguidos en la medición). Luego se saca la placa, se coloca otra y se repite el procedimiento.

3. Obtención de frecuencias naturales y modos de vibración de las placas a partir del tratamiento de los datos experimentales. Se definen los puntos y líneas que corresponden a la geometría a utilizar en el programa FEMtools para identificar los impulsos y su ubicación. Hecho esto se utiliza la función del programa de Análisis Modal para analizar por tramos de frecuencia y así identificar las que corresponden a las frecuencias naturales del sistema. Típicamente se analiza entre 10 y 400 [Hz] para obtener al menos 5 frecuencias importantes. Con esto también se realiza una extracción modal mediante otra de las funcionalidades de programa para identificar el modo correspondiente a cada frecuencia y se guarda para poder ser analizado gráficamente. Además se puede comparar la correlación existente entre modos mediante el criterio MAC.

4. Implementación del modelo analítico, a partir de las constantes adimensionales que caracterizan las grietas, las propiedades mecánicas y las condiciones de contorno del problema. Luego de definir esta información con tal de que represente el caso que se quiere estudiar, es posible obtener las frecuencias naturales, los modos normales y los desplazamientos asociados a estos mediante la resolución del problema de vibraciones utilizando teoría clásica de placas y cálculo variacional.

5. Ajuste de modelo usando algoritmos genéticos paralelos para la placa sin daño a fin de obtener propiedades mecánicas comunes, puesto que al ser placas confeccionadas manualmente tienen propiedades distintas a las teóricas por los aditivos que se agregan, entre otros factores. El vector  $u$  para este ajuste es de 5 componentes:

- Densidad
- Módulo de Young en el sentido paralelo a las fibras
- Módulo de Young en el sentido perpendicular a las fibras
- Módulo de corte
- Módulo de Poisson.

Para el resto de las placas se define un vector  $u$  de dos parámetros:  $R_D$  y  $\overline{c}$ , y se usa la función *fmincon* de Matlab para la optimización.

#### <span id="page-16-0"></span>**4. Resultados**

#### <span id="page-16-1"></span>**4.1 Caracterización de materiales de placas**

Las placas a medir son de resina epóxica marca Palatal A430, reforzadas con 4 capas de fibra de vidrio cuya notación es UNI500. Esta fibra es unidireccional y del tipo E, con una densidad superficial de 500  $[g/m^2]$ . Estas placas fueron confeccionadas en la empresa Fibra S.A., y las dimensiones teóricas son 20 [cm] de largo, 20 [cm] de ancho y 2 [mm] de espesor. Sin embargo dado que se fabrican a mano las dimensiones reales son distintas, y se muestran más adelante.

Se miden 4 placas con distintas configuraciones de daño, y que son notadas por U000, U051, U052 y U102. La razón de esta notación también se explica más adelante.

Las propiedades mecánicas a utilizar para las placas son por un lado las propiedades informadas por el fabricante para la resina, y las propiedades teóricas de la fibra de vidrio tipo E. Estos valores se muestran en la tabla *[4.1](#page-16-3)*.

| <b>Material</b>            | <b>Densidad</b><br>$\lfloor cm^3 \rfloor$ | Módulo<br>elasticidad $E[GPa]$ Poisson v | de Módulo<br>de |
|----------------------------|-------------------------------------------|------------------------------------------|-----------------|
| <b>Resina Palatal A430</b> | .20                                       | 3.60                                     | 0.35            |
| Fibra unidireccional       | 2.58                                      | 72.40                                    | 0.20            |
| tipo E                     |                                           |                                          |                 |

<span id="page-16-3"></span>*Tabla 4.1:* Valores para densidad y módulo de Young.

Otro de los parámetros necesarios para el cálculo es la proporción volumétrica de fibra, la cual se obtiene a partir del peso medido de las placas, la densidad superficial de la fibra, el número de capas y las densidades teóricas de los componentes. En la tabla *[4.2](#page-16-4)* se muestran los valores calculados para esta proporción volumétrica de fibra para cada placa.

| <b>Placa</b> | Masa medida $\lfloor g \rfloor$ | Proporción<br>fibra | volumétrica |
|--------------|---------------------------------|---------------------|-------------|
| <b>U000</b>  | 128                             |                     | 0,4367      |
| U051         | 122                             |                     | 0,4698      |
| U052         | 120                             |                     | 0,4819      |
| U102         | 127                             |                     | 0.4419      |

<span id="page-16-4"></span>*Tabla 4.2:* Valores calculados para proporción volumétrica de la fibra en la placa.

#### <span id="page-16-2"></span>**4.2 Caracterización de placas a medir**

Las placas a medir tienen geometría distinta a la teórica, debido a la dificultad en la fabricación y al error humano presente en el momento de hacerlas. Luego de medirlas se obtienen las siguientes medidas cuya notación se muestra en la figura *[4.1](#page-17-0)* y cuyos valores se presentan en la tabla *[4.3](#page-17-1)*. Además se muestra la dirección en la que se disponen las fibras, que es de izquierda a derecha, y paralelas al corte. Junto a esto también hay que tener en cuenta que las 4 capas tienen el mismo ángulo de inclinación, es decir que todas las fibras tienen la misma dirección.

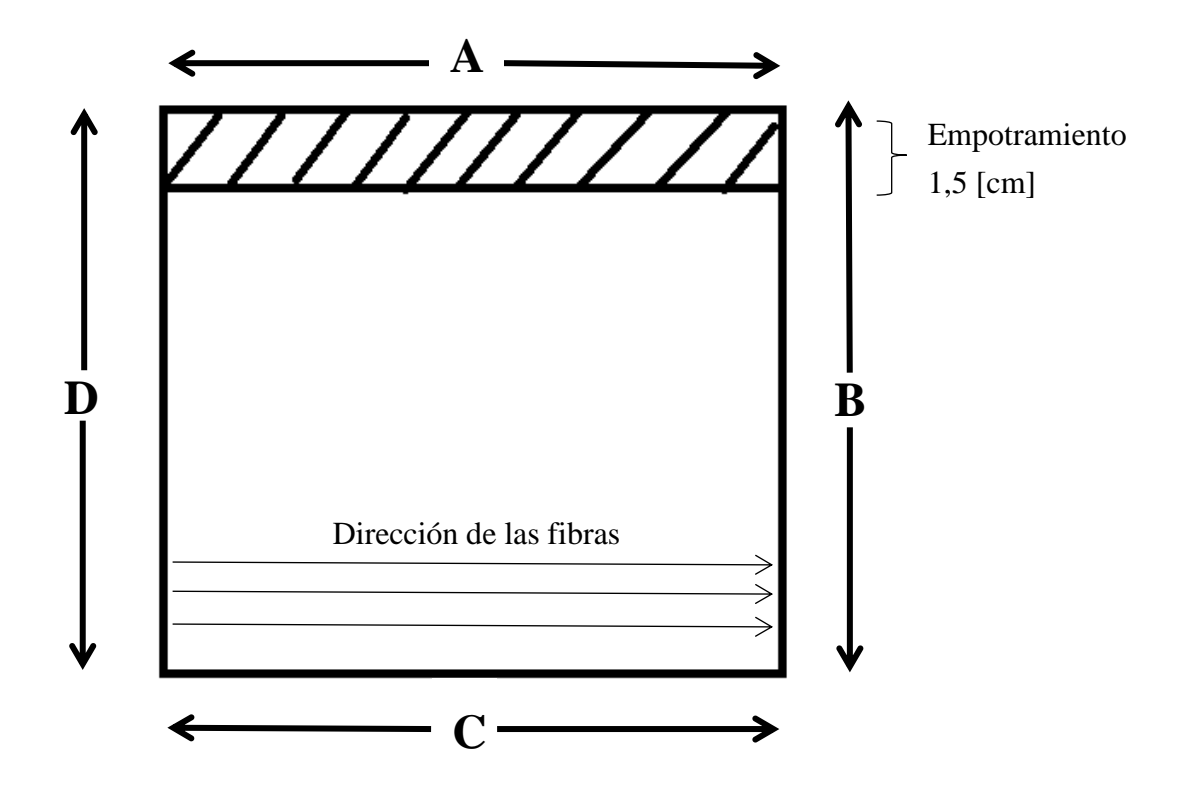

<span id="page-17-0"></span>*Figura 4.1*: Configuración real de placas.

| <b>Placa</b> | A $\vert cm \vert$ | $B$ [cm] | C  cm | $D$ [cm] |
|--------------|--------------------|----------|-------|----------|
| <b>U000</b>  | 18,4               | 18,0     | 18,6  | 17,7     |
| U051         | 18,6               | 17.9     | 18,6  | 18,2     |
| U052         | 18,3               | 17.9     | 18,3  | 17,9     |
| U102         | 18,3               | 18,0     | 18,4  | 18,0     |

<span id="page-17-1"></span>*Tabla 4.3:* Dimensiones reales de placas.

La notación que se le da a las placas (U000, U051, U052 y U102) viene del tipo de daño que presentan, donde U significa unidireccional, los siguientes dos dígitos la profundidad teórica del corte (0,5 o 1,0 [mm]) y el último dígito la ubicación de este (1 si es cerca del empotramiento y 2 si es cerca del final de la placa).

Para el corte se utiliza el router CNC del laboratorio de fabricación digital FAB851, con una fresa de 1/16" para realizar los cortes que simulan las grietas. Como la utilización de esta máquina tampoco está libre de errores, las profundidades y ubicaciones de las grietas tampoco son iguales a las teóricas, y en la tabla *[4.4](#page-18-1)* se muestran las profundidades y ubicaciones reales de los cortes.

| <b>Placa</b> | <b>Profundidad</b><br>teórica $\lceil mm \rceil$ | Profundidad Ubicación<br>real $\lceil mm \rceil$ | desde A $\lceil cm \rceil$ |
|--------------|--------------------------------------------------|--------------------------------------------------|----------------------------|
| U000         |                                                  |                                                  |                            |
| U051         | 0.5                                              | 0.8                                              |                            |
| U052         | 0.5                                              | 0.8                                              |                            |
| U102         |                                                  |                                                  |                            |

<span id="page-18-1"></span>*Tabla 4.4:* Profundidades y ubicaciones reales de grietas para placas.

Se calcula además para las placas el parámetro r que representa la razón entre el promedio del lado perpendicular a las fibras y el promedio del lado paralelo a las mismas, es decir, el promedio entre el lado A y el lado C menos la porción empotrada, y el promedio entre el lado B y el lado D. Este es uno de los parámetros necesarios para calcular las frecuencias adimensionales, al igual que el espesor de las placas o parámetro h, que se considera como el promedio del espesor de los 4 lados de una placa. Estos resultados se muestran en la tabla *[4.5](#page-18-2)*.

<span id="page-18-2"></span>*Tabla 4.5:* Valores de parámetros r y h para cada placa.

| <b>Placa</b> | r     | h                           |  |
|--------------|-------|-----------------------------|--|
|              |       | $\lceil$ <i>mm</i> $\rceil$ |  |
| <b>U000</b>  | 0,884 | 2,58                        |  |
| <b>U051</b>  | 0,890 | 2,45                        |  |
| U052         | 0,896 | 2,45                        |  |
| <b>U102</b>  | 0,899 | 2,58                        |  |

# <span id="page-18-0"></span>**4.3 Mediciones**

Para realizar las mediciones de las placas, primero se define una serie de puntos a medir para cada placa, y es así que se definió una grilla de 25 puntos dispuestos en 5 filas, con una distancia aproximada de 3 [cm] entre cada punto. Este arreglo se encuentra aproximadamente 4 [cm] debajo del borde A, 2 [cm] sobre el borde C, y a 3 [cm] de los bordes B y D, tal como se muestra en la figura *[4.2](#page-19-0)*.

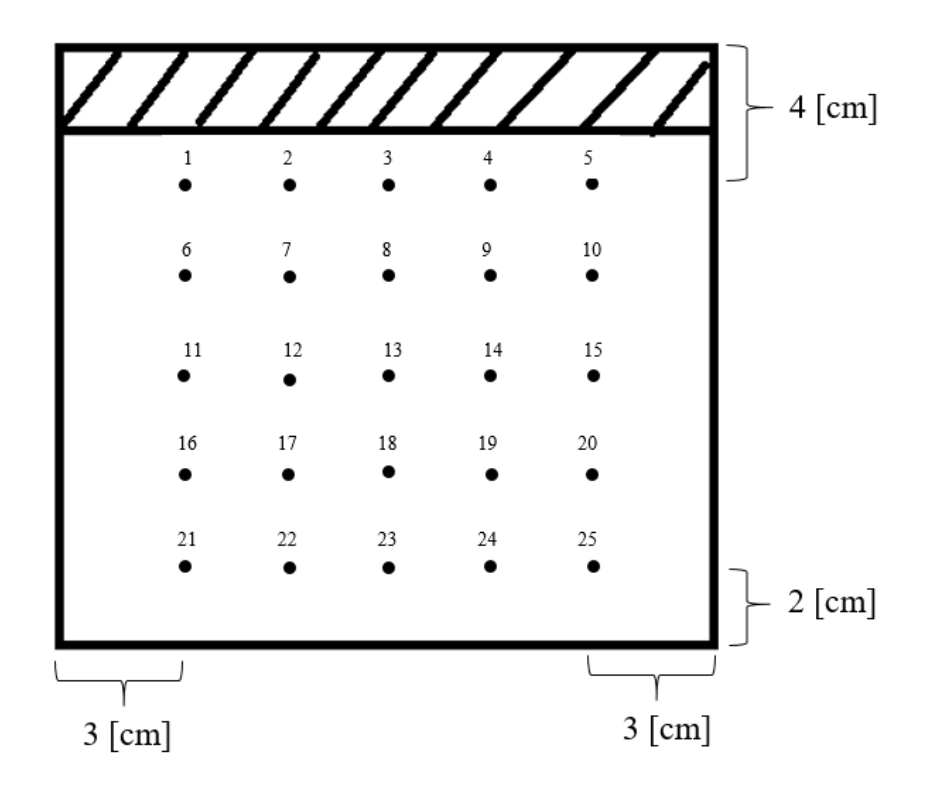

<span id="page-19-0"></span>*Figura 4.2*: Disposición genérica de puntos a medir.

Para cada placa se golpea con un martillo modal de sensibilidad 11,2 [mV/g] unas 10 veces cada punto, con tal de rescatar al menos 5 golpes buenos. Se mide la respuesta en el punto 7 de la grilla por medio de un acelerómetro PCB Piezotronics 352B10 de sensibilidad 10,42 [mV/g]. La frecuencia de muestreo es de 3000 [Hz]. Esta información es captada mediante un sistema de adquisición de marca ECON AVANT, que permite obtener las respuestas en frecuencia que luego son procesadas mediante el programa FEMtools.

En la figura *[4.3](#page-20-2)* se muestra un montaje experimental empleado para las mediciones de las placas, donde se observa la placa fija en la estructura, el sensor conectado y el martillo modal a utilizar.

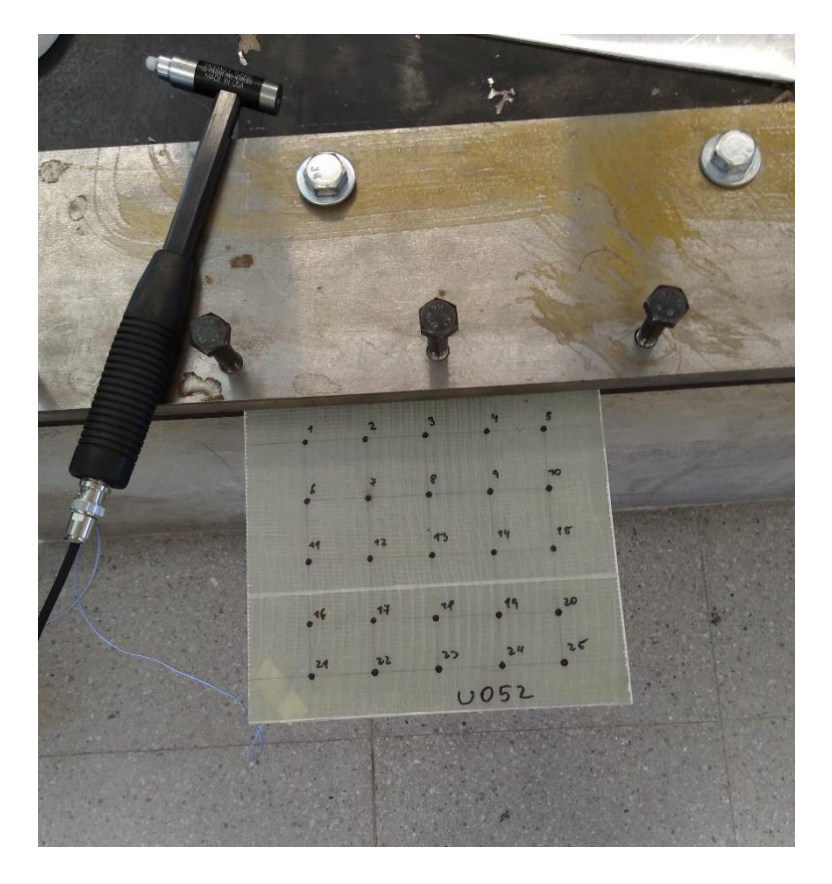

*Figura 4.3:* Montaje experimental para las placas.

# <span id="page-20-2"></span><span id="page-20-0"></span>**4.4 Resultados mediciones**

Se realizan tres mediciones de las respuestas para las placas, a fin de comparar la variabilidad debida al montaje. Entre cada medición las placas son desmontadas y luego puestas en el montaje. Luego, se define en el programa FEMtools la geometría a utilizar que corresponde a la grilla de 25 puntos conectados por líneas de 3 [cm] de largo, y finalmente se carga la función de respuesta en frecuencia para poder obtener las frecuencias naturales y los modos normales.

# <span id="page-20-1"></span>**4.4.1 Primera medición**

En la tabla *[4.6](#page-20-3)* se muestran los resultados obtenidos de las frecuencias naturales para cada placa una vez procesada la información de la primera medición, y en la tabla *[4.7](#page-21-1)* se muestra la diferencia porcentual que existe entre cada frecuencia natural de la placa sin daño y la misma frecuencia asociada, pero para cada placa dañada.

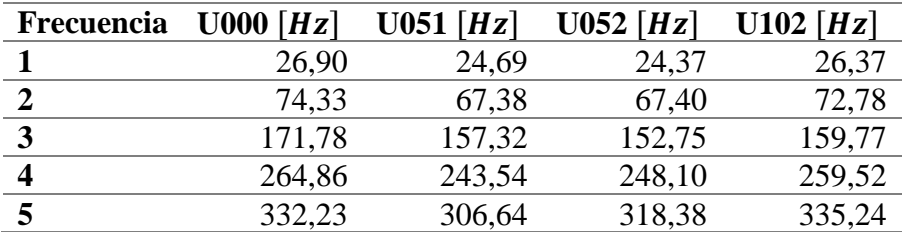

<span id="page-20-3"></span>*Tabla 4.6:* Resultados de frecuencias naturales para cada placa de primera medición.

| Frecuencia  | $U051[\%]$ | $U$ 052 [%] | $U102$ [%] |
|-------------|------------|-------------|------------|
|             | $-8,92$    | $-10,34$    | $-2,00$    |
| $\mathbf 2$ | $-10,32$   | $-10,28$    | $-2,14$    |
| 3           | $-9,19$    | $-12,46$    | $-7,52$    |
|             | $-8,75$    | $-6,76$     | $-2,06$    |
| 5           | $-8,35$    | -4.35       | $+0,90$    |

<span id="page-21-1"></span>*Tabla 4.7:* Diferencia porcentual entre frecuencias naturales de placas dañadas respecto a placa sin daño en primera medición.

Los modos normales de vibración obtenidos para cada placa también se rescatan del programa FEMtools, y el criterio de correlación entre modos MAC se presenta en la tabla *[4.8](#page-21-2)*.

<span id="page-21-2"></span>*Tabla 4.8:* Resultados de MAC para cada placa respecto al modo correspondiente de placa sin daño para primera medición.

| <b>Frecuencia</b> | $U$ 051 [%] | $U$ 052 [%] | $U102$ [%] |
|-------------------|-------------|-------------|------------|
|                   | 99,5        | 99.1        | 99,6       |
|                   | 97,8        | 97,5        | 98,6       |
| 3                 | 97.9        | 93,9        | 94,5       |
|                   | 96,6        | 95,3        | 98,7       |
| 5                 |             | 95,2        | 92,9       |

# <span id="page-21-0"></span>**4.4.2 Segunda medición**

En la tabla *[4.9](#page-21-3)* se muestran los resultados obtenidos de las frecuencias naturales para la segunda medición, y en la tabla *[4.10](#page-21-4)* se muestra la diferencia porcentual con respecto al caso sin daño.

<span id="page-21-3"></span>*Tabla 4.9:* Resultados de frecuencias naturales para cada placa de segunda medición.

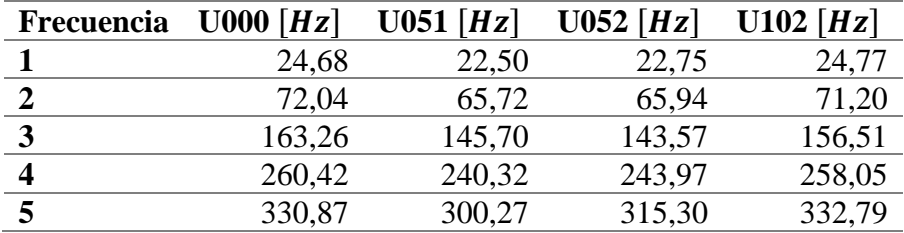

<span id="page-21-4"></span>*Tabla 4.10:* Diferencia porcentual entre frecuencias naturales de placas dañadas respecto a placa sin daño en segunda medición.

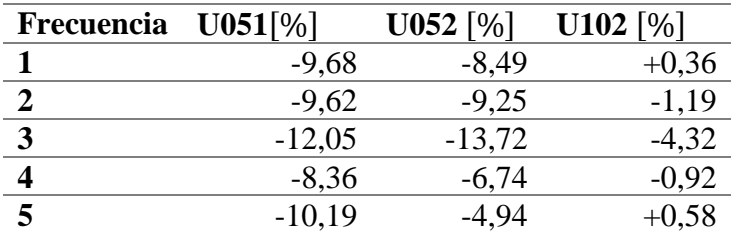

Los modos normales de vibración y el criterio de correlación entre modos MAC se presenta en la tabla *[4.11](#page-22-1)*.

<span id="page-22-1"></span>*Tabla 4.11:* Resultados de MAC para cada placa respecto al modo correspondiente de placa sin daño para segunda medición.

| Frecuencia | $U$ 051 [%] | $U$ 052 [%] | $U102$ [%] |
|------------|-------------|-------------|------------|
|            | 99,0        | 99,5        | 99.′       |
|            | 98,8        | 98,6        | 99,3       |
| 3          | 97,9        | 97,3        | 99,6       |
|            | 97,0        | 94,7        | 97,3       |
|            | 93,1        | 92,7        | 94,0       |

# <span id="page-22-0"></span>**4.4.3 Tercera medición**

En la tabla *[4.12](#page-22-2)* se muestran los resultados obtenidos de las frecuencias naturales la tercera medición, y en la tabla *[4.13](#page-22-3)* se muestra la diferencia porcentual con respecto al caso sin daño.

<span id="page-22-2"></span>*Tabla 4.12:* Resultados de frecuencias naturales para cada placa de tercera medición.

| Frecuencia   | $U000$ [Hz] | $U$ 051 [Hz] | $U$ 052 [Hz] | $U102$ [Hz] |
|--------------|-------------|--------------|--------------|-------------|
|              | 25,87       | 22,70        | 22,63        | 24,08       |
| $\mathbf{2}$ | 72,59       | 66,35        | 66,50        | 71,09       |
| 3            | 167,19      | 147,30       | 143,38       | 156,66      |
| 4            | 262,21      | 241,23       | 245,00       | 257,27      |
| 5            | 331,48      | 300,67       | 315,32       | 330,48      |
|              |             |              |              |             |

<span id="page-22-3"></span>*Tabla 4.13:* Diferencia porcentual entre frecuencias naturales de placas dañadas respecto a placa sin daño en tercera medición.

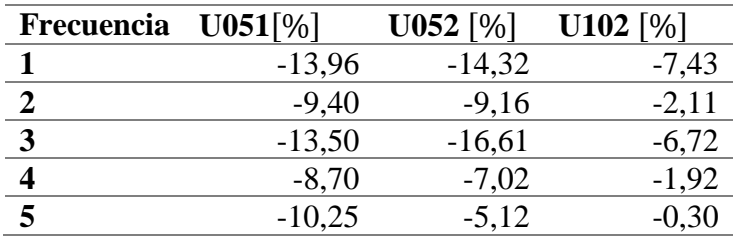

Los modos normales de vibración y el criterio de correlación entre modos MAC se presenta en la tabla *[4.14](#page-22-4)*.

<span id="page-22-4"></span>*Tabla 4.14:* Resultados de MAC para cada placa respecto al modo correspondiente de placa sin daño para tercera medición.

| Frecuencia U051 [%] |      | $U$ 052 [%] | $U102$ [%] |
|---------------------|------|-------------|------------|
|                     | 99,5 | 99,5        | 99,5       |
|                     | 98,6 | 97,5        | 99,6       |
| 3                   | 98,5 | 97,2        | 99,4       |
|                     | 97.9 | 95,5        | 97,3       |
| 5                   | 91.9 | 92,3        | 91,3       |

#### <span id="page-23-0"></span>**4.5 Comparación entre mediciones**

Teniendo las tres mediciones se comparan los resultados entre ellas, para así estudiar la variabilidad de los resultados debido al montaje. Las condiciones de fijación para la segunda y tercera medición son distintas a las condiciones de la primera puesto que un par de pernos de la estructura que simula el empotramiento se trabaron, dejando así una configuración para la primera medición que no pudo ser reproducida nuevamente.

El objetivo de las comparaciones es estudiar cuánto varían las frecuencias naturales entre mediciones y la forma de los modos asociados a una misma frecuencia natural, para así poder concluir si los resultados son coherentes o no. Se busca que en las comparaciones la diferencia en frecuencia para un mismo modo no supere el 5%, y que el MAC entre los mismos modos sea superior al 98% para así poder decir que la variabilidad de los resultados debido al montaje es pequeña y poder establecer valores coherentes para las frecuencias naturales y los modos asociados.

Las comparaciones se realizan con el programa FEMtools, comparando un set de resultados "Model" con un set de resultados "Test" teniendo así diferencias porcentuales entre las frecuencias e indicadores de correlación para los modos asociados. Entonces se realiza una primera comparación donde el "Model" y el "Test" son la primera y segunda mediciones respectivamente; una segunda comparación donde el "Model" es la primera medición y el "Test" la tercera medición, para finalmente comparar entre la segunda medición como "Model" y la tercera como "Test". Los resultados para las diferencias porcentuales obtenidas y el MAC asociado a los modos de cada placa se muestran en las tablas *[4.15](#page-23-1)*, *[4.16](#page-23-2)*, *[4.17](#page-24-1)* y *[4.18](#page-24-2)*.

|                   | Primera y segunda |         |             | Primera y tercera |             | Segunda y tercera |
|-------------------|-------------------|---------|-------------|-------------------|-------------|-------------------|
| <b>Frecuencia</b> | Dif. $[\%]$       | MAC [%] | Dif. $[\%]$ | MAC [%]           | Dif. $[\%]$ | MAC [%]           |
|                   | 8,98              | 99,1    | 3.92        | 99,1              | $-4,65$     | 99,5              |
|                   | 3,18              | 96,6    | 2,40        | 97.7              | $-0.76$     | 99,5              |
|                   | 5,22              | 99,5    | 2,88        | 99.5              | $-2,23$     | 99,9              |
|                   | 1,71              | 98,5    | 1,03        | 99,2              | $-0,66$     | 99,1              |
|                   | 0,41              | 97,2    | 0,24        | 98,0              | $-0.17$     | 99,4              |

<span id="page-23-1"></span>*Tabla 4.15:* Diferencias porcentuales y MAC obtenidos de comparar mediciones para placa U000.

<span id="page-23-2"></span>*Tabla 4.16:* Diferencias porcentuales y MAC obtenidos de comparar mediciones para placa U051.

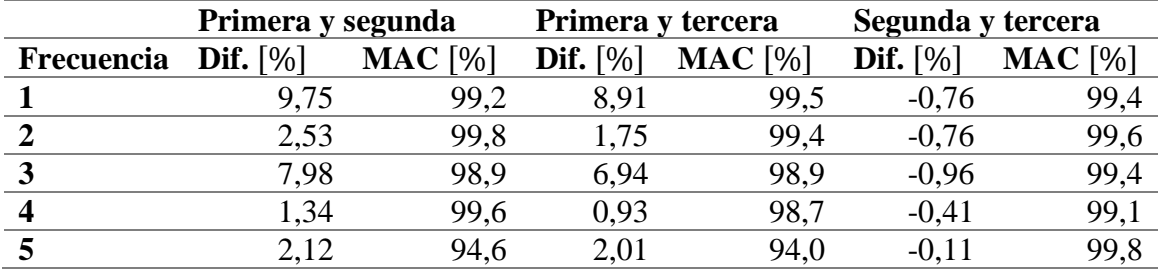

|            | Primera y segunda |         |             | Primera y tercera |             | Segunda y tercera |  |
|------------|-------------------|---------|-------------|-------------------|-------------|-------------------|--|
| Frecuencia | Dif. $[\%]$       | MAC [%] | Dif. $[\%]$ | MAC [%]           | Dif. $[\%]$ | MAC [%]           |  |
|            | 7,15              | 99,1    | 8,00        | 99,3              | 0,79        | 99,8              |  |
| ◠          | 2,22              | 98,7    | 1.51        | 97,8              | $-0,70$     | 99,7              |  |
|            | 6,40              | 89.3    | 6,23        | 89,5              | $-0,15$     | 99,8              |  |
|            | 1.69              | 99.1    | 1,41        | 99.1              | $-0.28$     | 99,7              |  |
|            | 0.98              | 96.7    | 0.99        | 96,6              | 0,02        | 99,5              |  |

<span id="page-24-1"></span>*Tabla 4.17:* Diferencias porcentuales y MAC obtenidos de comparar mediciones para placa U052.

<span id="page-24-2"></span>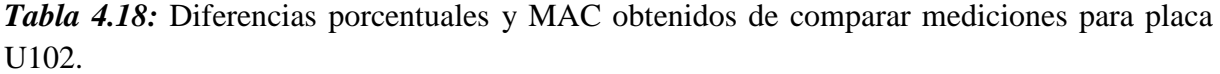

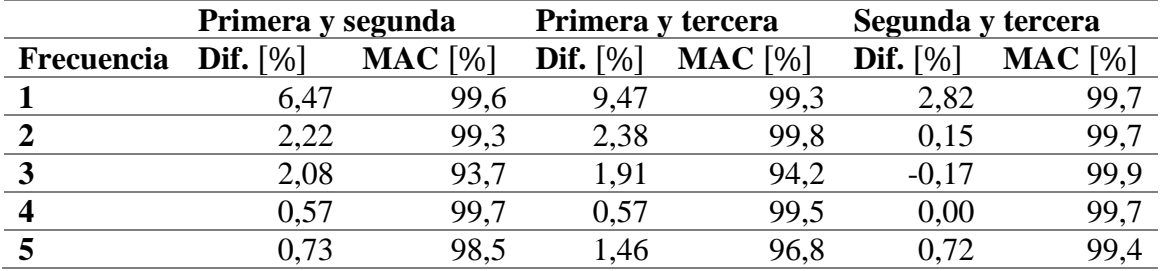

Entonces, dado que tanto como la segunda medición como la tercera son muy similares, se toman como referencia para realizar el ajuste de modelo.

# <span id="page-24-0"></span>**4.6 Referencia para ajuste**

Previo al ajuste del modelo se debe determinar qué datos experimentales se van a tomar como referencia para ser comparados con los datos analíticos. Por esto es que se realiza una prueba comparando las frecuencias obtenidas analíticamente para el caso de una placa sin daño, con las frecuencias experimentales correspondientes a la placa U000 de las tres mediciones expuestas anteriormente.

A partir de los parámetros r y h expuestos en la tabla 4.2.3 se pueden calcular las frecuencias analíticas para una placa sin daño que se define con valores  $R_p = 0.999$  y  $\overline{c} = 0.2$  a modo de referencia. Estas frecuencias son comparadas a su vez con los valores expuestos en las secciones [4.4.1,](#page-20-1) [4.4.2](#page-21-0) [y 4.4.3](#page-22-0) para la placa U000, calculando también la diferencia en frecuencia que se tiene, tal como se observa en las tablas *[4.19](#page-24-3)*, *[4.20](#page-25-0)* y *[4.21](#page-25-1)*.

<span id="page-24-3"></span>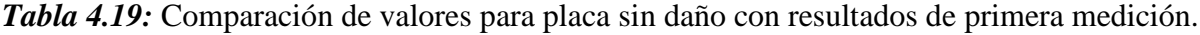

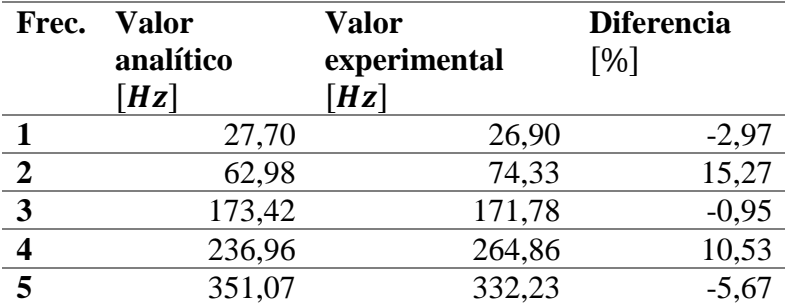

| Frec.                   | <b>Valor</b><br>analítico<br>[Hz] | <b>Valor</b><br>experimental<br>[Hz] | <b>Diferencia</b><br>$\lceil % \rceil$ |
|-------------------------|-----------------------------------|--------------------------------------|----------------------------------------|
|                         | 27,70                             | 24,68                                | $-12,25$                               |
| $\overline{2}$          | 62,98                             | 72,04                                | 12,58                                  |
| $\overline{\mathbf{3}}$ | 173,42                            | 163,26                               | $-6,22$                                |
|                         | 236,96                            | 260,42                               | 9,01                                   |
| $\overline{\mathbf{5}}$ | 351,07                            | 330,87                               | $-6,11$                                |

<span id="page-25-0"></span>*Tabla 4.20:* Comparación de valores para placa sin daño con resultados de segunda medición.

<span id="page-25-1"></span>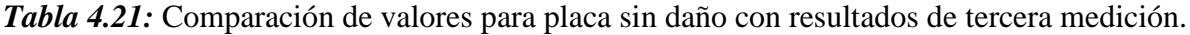

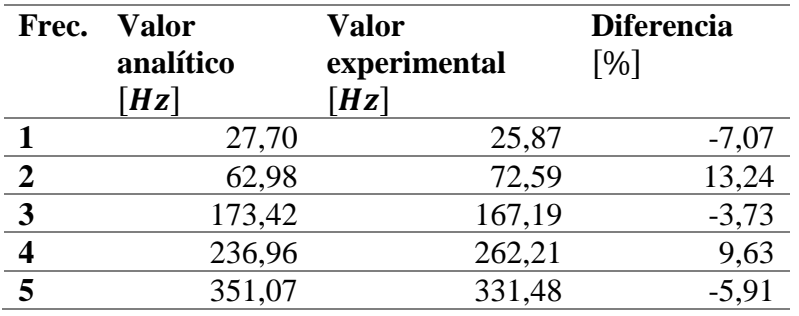

Entonces, dado que la tercera medición presenta menores diferencias en frecuencia, y además no presenta aumento en los valores para las frecuencias de las placas dañadas es que se toma como referencia para los valores experimentales del ajuste de modelo.

En la figura *[4.4](#page-26-1)* se presentan gráficamente los 5 primeros modos normales para la placa U000.

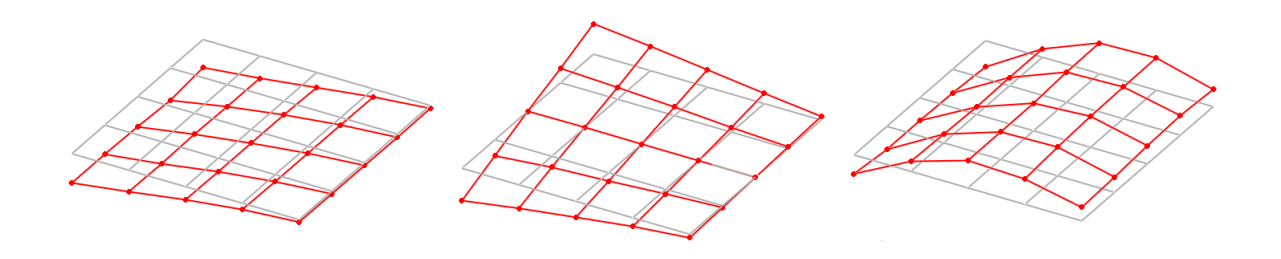

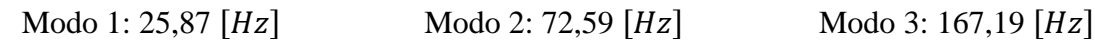

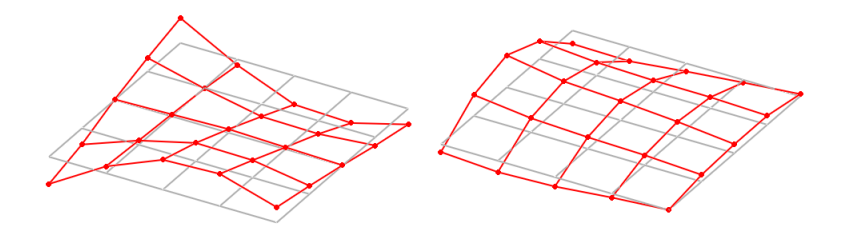

Modo 4: 262,21  $[Hz]$  Modo 5: 331,48  $[Hz]$ 

<span id="page-26-1"></span>*Figura 4.4:* Primeros 5 modos normales para placa U000.

# <span id="page-26-0"></span>**4.7 Ajuste de modelo experimental**

Los valores numéricos de las frecuencias naturales y modos normales se obtienen como se menciona anteriormente mediante una formulación en Matlab que aplica teoría clásica de placas y cálculo variacional para obtener las frecuencias naturales y modos normales. Junto a esto se resuelve el problema dejando como variables la ubicación de la grieta (parámetro  $\overline{c}$ ) y su profundidad (parámetro  $R<sub>D</sub>$ ), que son adimensionales.

El ajuste para las propiedades mecánicas se realiza con algoritmos genéticos paralelos utilizando 4 procesadores, con 40 individuos por población, una probabilidad de recombinación  $p_c = 0.8$  y otra de mutación  $p_m = 0.02$ . En la tabla [4.22](#page-27-0) se muestran los valores iniciales, los coeficientes luego del ajuste, los valores finales para las propiedades mecánicas y la diferencia porcentual.

| Parámetro   | <b>Valor inicial</b>       | $u_i$ Asociado | Valor final                             | Diferencia $[\%]$ |
|-------------|----------------------------|----------------|-----------------------------------------|-------------------|
| ρ           | 1831,4535 $\frac{kg}{m^3}$ | 1,0587         | 1938,8993 $\left[\frac{kg}{m^3}\right]$ | 5,87              |
| $E_{long}$  | 33,5041 [GPa]              | 0,8918         | 29,8780 [GPa]                           | $-10,82$          |
| $E_{trans}$ | 5,7412 $[GPa]$             | 0,9690         | 5,5632 $[GPa]$                          | $-3,10$           |
| G           | 2,1346 $[GPa]$             | 1,6419         | 3,5049 [ $GPa$ ]                        | 64,19             |
| υ           | 0,2845                     | 1,0408         | 0,2961                                  | 4,08              |

<span id="page-27-0"></span>*Tabla 4.22:* Valores del primer ajuste para propiedades mecánicas.

Para el parámetro  $\omega_f$  se prueban varios valores a fin de obtener un valor adecuado que entregue un mejor ajuste dado un vector  $u$ . Así, es que luego de varias pruebas se determina que el mejor valor es  $\omega_f = 0.14$ .

El dominio de búsqueda para el parámetro  $\bar{c}$  se deja con un margen de 20% con respecto al valor teórico, que se define en este caso como la distancia a la que se ubica la grieta (como se muestra en la tabla *[4.4](#page-18-1)*) dividida por el largo promedio de los lados A y C (restando la porción empotrada a ambas distancias). El caso base considerado sin ajuste es el resultado de calcular las frecuencias naturales y los modos normales con un  $R<sub>D</sub> = 0.999$  y el  $\overline{c}$  teórico mencionado anteriormente. Los resultados finales se presentan en la tabla *[4.23](#page-27-1)*.

<span id="page-27-1"></span>*Tabla 4.23:* Resultados para parámetros que caracterizan las grietas de placas con daño.

| <b>Placa</b> | $R_{D}$ | $\overline{c}$ medido | $\overline{c}$ obtenido |
|--------------|---------|-----------------------|-------------------------|
| <b>U000</b>  | 0.999   |                       |                         |
| U051         | 0,860   | 0,181                 | 0,204                   |
| U052         | 0.826   | 0,622                 | 0,563                   |
| U102         | 0.851   | 0,618                 | 0.712                   |

Con estos valores se obtienen los valores de frecuencias naturales y modos normales, que se presentan en las tablas *[4.24](#page-27-2)*, *[4.25](#page-28-0)*, *[4.26](#page-28-1)* y *[4.27](#page-28-2)*, donde se compara el ajuste final con los datos experimentales y se compara la matriz de MAC para los 5 primeros modos.

| Frec.                   | <b>Valor</b><br>experimental<br>[Hz] | <b>Valor</b><br>sin<br>ajuste<br>[Hz] | <b>Diferencia</b><br>inicial<br>[%] | <b>MAC</b><br>inicial<br>[%] | <b>Valor</b><br>ajustado<br>[Hz] | <b>Diferencia</b><br>del<br>luego<br>ajuste $[\%]$ | <b>MAC</b><br>ajustado<br>$\lceil 96 \rceil$ |
|-------------------------|--------------------------------------|---------------------------------------|-------------------------------------|------------------------------|----------------------------------|----------------------------------------------------|----------------------------------------------|
|                         | 25,87                                | 27,53                                 | $-6,44$                             | 99,52                        | 26,37                            | $-1,94$                                            | 99,51                                        |
| $\overline{2}$          | 72,59                                | 62,60                                 | 13,77                               | 99,70                        | 72,59                            | 0,00                                               | 99,63                                        |
| $\overline{\mathbf{3}}$ | 167,19                               | 172,37                                | $-3,10$                             | 94,18                        | 165,06                           | 1,28                                               | 94,19                                        |
| $\overline{\mathbf{4}}$ | 262,21                               | 235,51                                | 10,18                               | 97,07                        | 256,07                           | 2,34                                               | 97,98                                        |
| 5                       | 331,48                               | 348,93                                | $-5,26$                             | 96,51                        | 331,46                           | 0.01                                               | 96,63                                        |

<span id="page-27-2"></span>*Tabla 4.24:* Valores antes y después de ajuste para frecuencias y modos de placa U000.

| Frec.                   | Valor<br>experimental<br>[Hz] | Valor<br>sin<br>ajuste<br>Hz | <b>Diferencia</b><br>inicial<br>[%] | <b>MAC</b><br>inicial<br>[%] | Valor<br>ajustado<br>[Hz] | <b>Diferencia</b><br>del<br>luego<br>ajuste $[\%]$ | <b>MAC</b><br>ajustado<br>$\lceil 96 \rceil$ |
|-------------------------|-------------------------------|------------------------------|-------------------------------------|------------------------------|---------------------------|----------------------------------------------------|----------------------------------------------|
|                         | 22,70                         | 24,44                        | $-7,69$                             | 99,30                        | 22,72                     | $-0,11$                                            | 99,29                                        |
| $\overline{2}$          | 66,35                         | 67,63                        | $-1,93$                             | 99,08                        | 67,15                     | $-1,21$                                            | 99,03                                        |
| 3                       | 147,30                        | 152,99                       | $-3,86$                             | 92,50                        | 152,92                    | $-3,82$                                            | 92,40                                        |
| $\overline{\mathbf{4}}$ | 241,23                        | 238,25                       | 1,23                                | 97,91                        | 238,17                    | 1,27                                               | 98,01                                        |
| 5                       | 300,67                        | 311,02                       | $-3,44$                             | 82,84                        | 310,95                    | $-3,42$                                            | 83,30                                        |

<span id="page-28-0"></span>*Tabla 4.25:* Valores antes y después de ajuste para frecuencias y modos de placa U051.

<span id="page-28-1"></span>*Tabla 4.26:* Valores antes y después de ajuste para frecuencias y modos de placa U052.

| Frec.                   | Valor<br>experimental<br>[Hz] | Valor<br>sin<br>ajuste<br>[Hz] | <b>Diferencia</b><br>inicial<br>[%] | MAC<br>inicial<br>[%] | Valor<br>ajustado<br>[Hz] | <b>Diferencia</b><br>del<br>luego<br>ajuste $[\%]$ | <b>MAC</b><br>ajustado<br>[%] |
|-------------------------|-------------------------------|--------------------------------|-------------------------------------|-----------------------|---------------------------|----------------------------------------------------|-------------------------------|
|                         | 22,63                         | 25,05                          | $-10,69$                            | 99,29                 | 24,70                     | $-9,14$                                            | 99,11                         |
| $\overline{2}$          | 66,50                         | 69,65                          | $-4,74$                             | 98,56                 | 69,52                     | $-4,55$                                            | 98,62                         |
| 3                       | 143,38                        | 156,68                         | $-9,28$                             | 88,61                 | 143,38                    | 0,00                                               | 86,23                         |
| $\overline{\mathbf{4}}$ | 245,00                        | 245,02                         | $-0.01$                             | 95,48                 | 238,08                    | 2,83                                               | 94,51                         |
| 5                       | 315,32                        | 322,57                         | $-2,30$                             | 83,32                 | 322,22                    | $-2,19$                                            | 82,76                         |

<span id="page-28-2"></span>*Tabla 4.27:* Valores antes y después de ajuste para frecuencias y modos de placa U102.

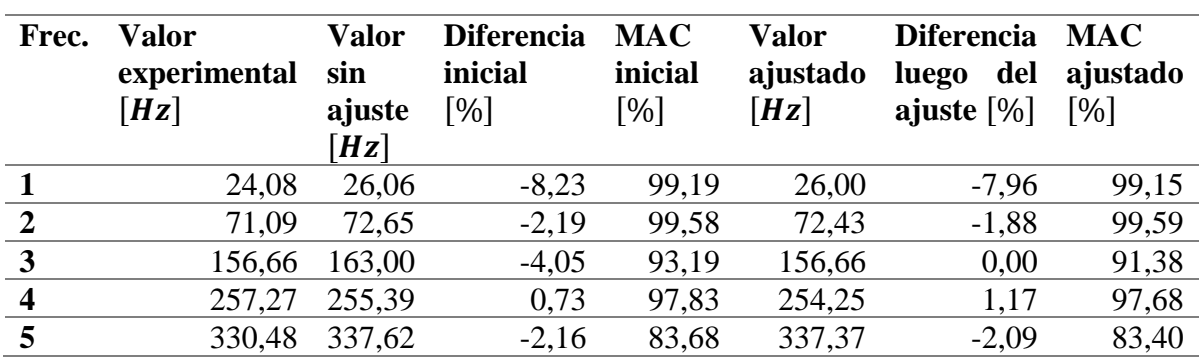

#### <span id="page-29-0"></span>**5. Discusión**

En términos generales para las frecuencias naturales de cada placa, se puede comprobar que efectivamente hay disminución en el valor de las frecuencias naturales asociadas debido al daño, salvo en para el caso de la placa U102 en la primera y segunda medición. No obstante esos valores se encuentran dentro del 3% de margen que se considera como error experimental, por lo que se puede afirmar que no hay un aumento significativo en las frecuencias debido a ese tipo de daño.

Se observa que no hay una reducción porcentual constante para cada frecuencia, y se puede ver que para la placa U051 hay en general una disminución de mayor magnitud que en el resto de las placas para las frecuencias mayores a 200 [Hz].

Una vez realizadas las comparaciones entre mediciones, se puede extraer de la sección [4.5](#page-23-0) que el no poder simular la sujeción inicial influye fuertemente en los resultados obtenidos, al punto que las mediciones posteriores presentan grandes variaciones en las frecuencias naturales con respecto al caso inicial. Por otro lado al comparar los resultados de la segunda medición con los de la tercera se ve que presentan valores similares y que cumplen con el criterio de variabilidad debida a montaje (diferencia en frecuencia menor al 5% y MAC superior al 98%), lo que asegura la repetibilidad del experimento y la coherencia de los resultados. Por esto es que se justifica su uso como referencia para el ajuste del modelo como datos experimentales.

La medición de referencia que se utiliza para los ajustes es la tercera medición, debido a que al comparar las frecuencias obtenidas experimentalmente, no existe un aumento en su valor, no así las otras dos mediciones que sí presentan frecuencias mayores que las del caso sin daño (lo cual no cumple con el supuesto de disminución de la rigidez de la placa producto de la presencia de grietas). Además de lo anterior, se observa que es la medición con mejor desempeño respecto al caso sin ajuste porque tiene resultados más cercanos al caso inicial, que se define a partir de los resultados obtenidos de frecuencias y modos para una placa sin grietas y con un parámetro  $\overline{c}$  arbitrario.

Otro aspecto a mencionar es que el ajuste con algoritmos genéticos paralelos para la placa U000 entrega un resultado muy sólido, de manera que con el ajuste se obtienen diferencias menores al 2,4% para las frecuencias y un aumento en el promedio de los MAC asociados a los modos normales. Esta diferencia en las propiedades mecánicas responde al supuesto de no poder utilizar las propiedades teóricas al tener un proceso de confección manual, porque intrínsecamente este proceso conlleva dimensiones y espesores distintos para cada placa, además de que las propiedades mecánicas cambian para la resina debido a factores como los químicos que se le agregan para curarla.

Con respecto al ajuste de los parámetros  $R_p$  y  $\overline{c}$  para las placas con daño se tiene que los resultados para las placas que tienen una profundidad similar (U051 y U052) están dentro de los intervalos esperados, ya que tienen un valor similar para el parámetro  $R<sub>D</sub>$  mostrando así que tienen un daño similar.

Por otra parte se ve que sólo para la placa U051 hay un vector resultante que aumenta el promedio de los MAC a la vez que reduce el valor absoluto de la diferencia en frecuencia entre datos analíticos y experimentales, como se muestra en la tabla *[5.1](#page-30-0)*. Sin embargo, al tener una reducción mínima (menos del 1%) en el porcentaje de correlación se puede concluir que las frecuencias naturales son más sensibles al daño que los modos normales, y que al avanzar en la solución se va mejorando la diferencia en frecuencia más que en la correlación entre modos.

| <b>Placa</b> | Promedio<br>valor absoluto<br>diferencia<br>sin<br>ajuste $[\%]$ | <b>Promedio MAC</b><br>sin ajuste $[\%]$ | Promedio<br>valor absoluto<br>diferencia con<br>ajuste $[\%]$ | <b>Promedio MAC</b><br>con ajuste $[\%]$ |
|--------------|------------------------------------------------------------------|------------------------------------------|---------------------------------------------------------------|------------------------------------------|
| <b>U000</b>  | 7,75                                                             | 97,40                                    | 1,11                                                          | 97,59                                    |
| <b>U051</b>  | 3,63                                                             | 94,33                                    | 1,97                                                          | 94,41                                    |
| U052         | 5,40                                                             | 93,05                                    | 3,74                                                          | 92,25                                    |
| U102         | 3,47                                                             | 94,69                                    | 2,62                                                          | 94.24                                    |

<span id="page-30-0"></span>*Tabla 5.1:* Diferencia absoluta promedio y MAC promedio con y sin ajustes.

Estas diferencias entre los valores de los casos con y sin ajuste pueden deberse al montaje experimental, al igual que el cambio importante en las propiedades mecánicas y a los valores para la placa U102, ya que realizar un empotrado perfecto suma más complejidad al desarrollo experimental, puesto que la estructura necesaria para emularlo debe ser lo suficientemente firme, además de que la fuerza necesaria para fijar los pernos de la estructura debe ser igual para todas las mediciones, a fin de minimizar la variabilidad de los resultados debido al montaje. Entonces al tener varios factores que influyen en las condiciones de contorno, esto impacta en los valores de las frecuencias naturales y los modos normales que son sensibles a los cambios en la fijación, y puede llevar a tener resultados que no se condicen con la realidad como en el caso de la placa U102 que presenta un parámetro  $R<sub>D</sub>$  mayor al de la placa U052 siendo que un menor valor de este parámetro representa una grieta mayor.

Una de las mejoras que se puede proponer para validar este modelo de una mejor manera es utilizar una fijación libre-libre para las placas, y así evitar los problemas que generan el no poder generar condiciones idénticas de medición. Además se reduce el impacto que puede tener las variaciones en la fijación sobre las frecuencias naturales que son sensibles a este tipo de variables.

#### <span id="page-31-0"></span>**6. Conclusiones**

A modo de conclusiones se puede mencionar que las mediciones experimentales utilizadas permiten verificar que hay una reducción en el valor de las frecuencias naturales debido al daño, así como una variación en los modos normales asociados.

El ajuste realizado mediante algoritmos genéticos paralelos para la placa sin daño muestra que es posible ajustar el modelo analítico variando las propiedades mecánicas, y este cambio se explica por las condiciones de manufactura de las placas, donde al ser de tipo manual y al tener la adición de químicos para curar la resina es que altera los valores para estas propiedades. El resultado final de este ajuste permite obtener propiedades que minimizan la diferencia en frecuencia entre los datos analíticos y experimentales, y que además mejora la correlación entre modos normales.

Para el ajuste de las placas con daño (U051, U052 y U102) se obtienen resultados para el parámetro  $\overline{c}$  que están dentro de lo esperado, sin embargo sólo para la placa U051 hay un aumento en la correlación entre modos posterior al ajuste, mientras que para las demás placas hay una reducción mínima en el valor del MAC. Esto muestra que el caso sin grietas presenta modos más similares a los experimentales que caso ajustado, y que estos modos no son tan sensibles al daño como sí lo son las frecuencias naturales.

Dado el montaje experimental que simula un empotramiento, dada la complejidad que implica simularlo, y dado que el comportamiento mecánico es sensible a las fijaciones es que se puede decir que debido a esta forma de fijación es que se tienen resultados no concluyentes para las placas con grietas más alejadas del empotramiento. Como una proyección se puede sugerir que se realice el trabajo con una fijación en otra estructura que permita que las condiciones en que se empotren las placas sean idénticas para todas las mediciones, y con una fuerza de fijación que sea constante. Otra proyección para trabajos futuros es utilizar una fijación libre, que es más sencilla de simular y entrega resultados más sólidos que no dependen de la fuerza con la que se realiza el empotramiento.

# <span id="page-32-0"></span>**7. Bibliografía**

- [1]. Meruane, V. Dinámica Estructural, apuntes para el curso ME706. 2014.
- [2]. Quintana, M. V. 2014. Aplicación de técnicas de evolución diferencial para identificar líneas de rótulas en placas. Cuadernos de la Facultad de Ingeniería, Universidad Católica de Salta. 8. 53-65.
- [3]. Quintana, M. V., Grossi, R. 2012. Tratamiento variacional de placas laminadas con rótulas intermedias usando la teoría del primer orden. Revista Iberoamericana de Ingeniería Mecánica. 16 (2). 41-56.
- [4]. Meruane, V., Heylen, W. 2011. Structural damage assessment with antiresonances versus mode shapes using parallel genetic algorithms. Structural Control Health Monitoring, 18 (8). 825–839.
- [5]. MATLAB 2014a y Optimization Toolbox, The MathWorks, Inc., Natick, Massachusetts, United States.
- [6]. Raffo, J. L., Cardozo, I. G. 2013. Vibraciones libres de placas rectangulares con fisuras. Mecánica Computacional. 32. 1621-1639.